### **Računari i mrežni uređaji**

**Izvor: Španski nacionalni institut za sajber bezbednost**

**Podrška Evropske komisije izradi ove publikacije ne predstavlja odobravanje sadržaja, koji odražava samo stavove autora i Komisija se ne može smatrati odgovornom za bilo kakvu upotrebu informacija sadržanih u njoj.**

- **Izbrišite nepotrebne naloge sa svojih ure**đ**aja, uklju**č**ujući i naloge gostiju.**
- **Proverite ko ima administratorske dozvole, jer bitrebalo da ih imaju samo korisnici kojima su zaista potrebne.**
- **Zahtevajte od svih korisnika da koriste jake lozinke i da ih** č**esto menjaju.**

- **Ažurirajte sav softver koji koristite** č**im proizvo**đ**a**č**i objave ažuriranja i popravke.**
- **Napravite kompletnu rezervnu kopiju, držite je na odvojenom mestu i osigurajte se da ćete znati kako da je vratite**
- **Promenite fabri**č**ke vrednosti podrazumevanih korisni**č**kih lozinki zaštitnih zidova (Firewalls), li**č**nih ra**č**unara, rutera i Vaj-faj pristupnih ta**č**aka.**
- **Uklju**č**ite zaštitne zidove na li**č**nim ra**č**unarima i ure**đ**ajima koji povezuju vaše ra**č**unare na internet.**

**Deaktivirajte automatsko izvršavanje (Autorun, sinhronizacija...) aplikacija i programa na vašim mobilnim ure**đ**ajima i li**č**nim ra**č**unarima.**

- **Instalirajte i aktivirajte alate za zaštitu od malvera (za imejlove i internet) na svim ure**đ**ajima, uklju**č**ujući mobilne telefone i tablete, i** č**esto ih skenirajte.**
- **Ažurirajte softver protiv**
- **Uklonite aplikacije koje ne koristite sa svih svojih ure**đ**aja.**

**malvera i zlonamernog softvera kad god postoje ažuriranja.**

## **Nalozi i dozvole**

#### **Softver**

# **Svi vaši uređaji**

#### **Anti-malver**

# **Informatičku bezbednost VAŠE ORGANIZACIJE**

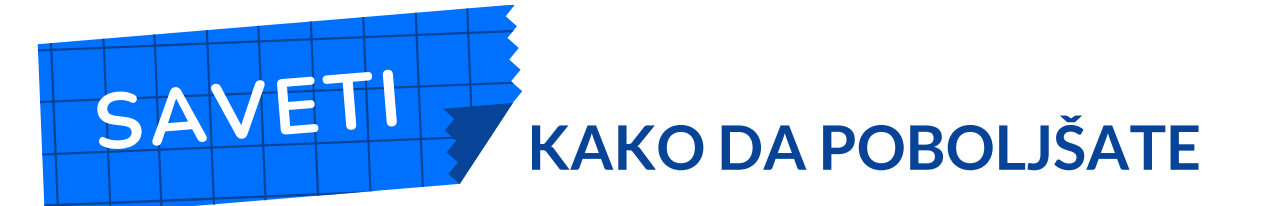

**Ne zaboravite da obučite <sup>i</sup> obrazujete svoje zaposlene!**

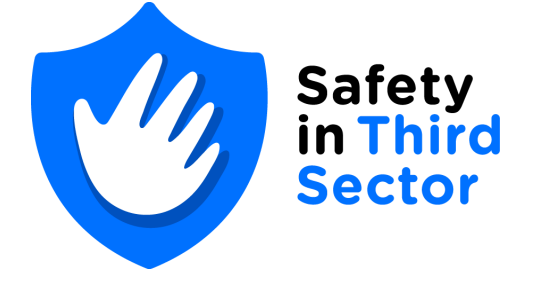

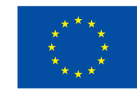

#### **Co-funded by** the European Union